https://www.100test.com/kao\_ti2020/647/2021\_2022\_2011\_E5\_B9\_ B4\_E8\_AE\_A1\_c97\_647365.htm 46 1. MODIFY FORM myform 2.  $\bullet$  \* \* \* \* \* \* \* \* \* Movable "F." Caption " 1. " - myform.scx"  $\frac{1}{2}$  , and the contract of the contract of the contract of the contract of the contract of the contract of the contract of the contract of the contract of the contract of the contract of the contract of the contract 输入"mymethod",先单击"添加"按钮,再单击"关闭"  $2.$   $4.$   $7.$   $4.$   $4.$   $4.$   $4.$   $4.$   $4.$   $4.$ mymethod" 3. Form1.mymethod "wait "mymethod" window" 4. 1. " - myform.scx Ok" and 2. Command1.Click thisform.mymethod" 3. 1. " 设计器-myform.scx"中,双击"Cancel"按钮。 2. Command2.Click "thisform.release" 3.  $1.$ CREATE QUERY query1 2. "xuesheng"再按"确定"按钮,在"添加表或视图"对话框 " chengji"  $\frac{1}{\sqrt{1-\frac{1}{\sqrt{1-\frac{1$ 添加表或视图"中,再按"关闭"按钮。 3. 单击"字段"选  $\frac{d}{dx}$  , and  $\frac{d}{dx}$  , and  $\frac{d}{dx}$  , and  $\frac{d}{dx}$  , and  $\frac{d}{dx}$  , and  $\frac{d}{dx}$  , and  $\frac{d}{dx}$  , and  $\frac{d}{dx}$  , and  $\frac{d}{dx}$  , and  $\frac{d}{dx}$  , and  $\frac{d}{dx}$  , and  $\frac{d}{dx}$  , and  $\frac{d}{dx}$  , and  $\frac{d}{dx}$  , a  $4.$  " " " " " " " "  $YEAR(Xuesheng.$ 

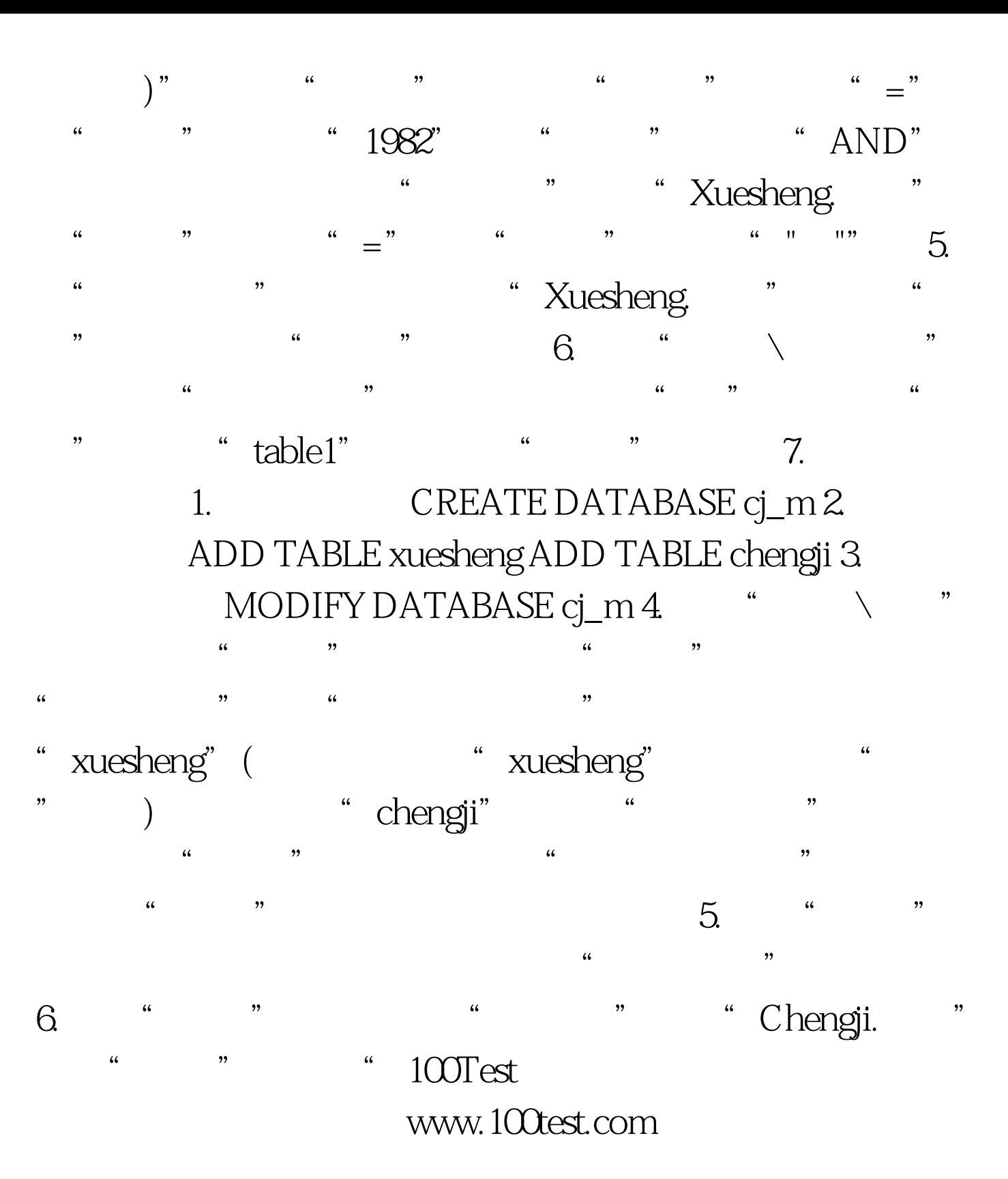